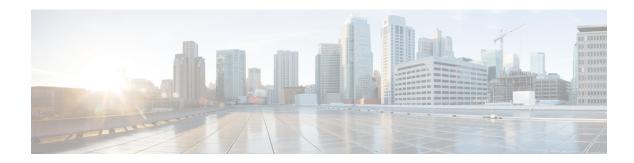

## **SMF Interface for Metrics**

- Feature Summary and Revision History, on page 1
- Feature Description, on page 1

# **Feature Summary and Revision History**

#### **Feature Summary**

| Applicable Product(s) or Functional Area | 5G-SMF              |
|------------------------------------------|---------------------|
| Applicable Platform(s)                   | SMI                 |
| Default Setting                          | Enabled – Always-on |
| Related Changes in this Release          | Not Applicable      |
| Related Documentation                    | Not Applicable      |

#### **Revision History**

| Revision Details  | Release   |
|-------------------|-----------|
| First introduced. | 2020.02.0 |

# **Feature Description**

SMF uses Prometheus for gathering statistics/counters from its microservices.

Grafana is used as the user interface to view metrics. It pulls the data from the Prometheus data store. Default graphs for KPI are available using Grafana for rendering a graphical view of the statistics with timelines.

For each microservice, counters and a set of labels are defined. Counters are incremented/decremented with the set of labels depending on the functionality.

The following snapshot is a sample of the Grafana dashboard.

| AMF | Inbound / Dutbound Messages | Bint APFs - Success | Bint APFs - Success | authentication\_regions | authentication\_regions | authentication\_regions | authentication\_regions | authentication\_regions | authentication\_regions | authentication\_regions | authentication\_regions | authentication\_regions | authentication\_regions | authentication\_regions | authentication\_regions | authentication\_regions | authentication\_regions | authentication\_regions | authentication\_regions | authentication\_regions | authentication\_regions | authentication\_regions | authentication\_regions | authentication\_regions | authentication\_regions | authentication\_regions | authentication\_regions | authentication\_regions | authentication\_regions | authentication\_regions | authentication\_regions | authentication\_regions | authentication\_regions | authentication\_regions | authentication\_regions | authentication\_regions | authentication\_regions | authentication\_regions | authentication\_regions | authentication\_regions | authentication\_regions | authentication\_regions | authentication\_regions | authentication\_regions | authentication\_regions | authentication\_regions | authentication\_regions | authentication\_regions | authentication\_regions | authentication\_regions | authentication\_regions | authentication\_regions | authentication\_regions | authentication\_regions | authentication\_regions | authentication\_regions | authentication\_regions | authentication\_regions | authentication\_regions | authentication\_regions | authentication\_regions | authentication\_regions | authentication\_regions | authentication\_region\_region\_r

Figure 1: Grafana Dashboard

### **SMF Rest EP Microservice**

This section describes the supported counters and set of labels for the SMF Rest EP microservice.

#### **Counters**

The SMF REST EP microservice includes the following counters:

Table 1: SMF REST EP Microservice Counters

| Number | Metric                    | Description                                                                                                    |
|--------|---------------------------|----------------------------------------------------------------------------------------------------|
| 1      | smf_restep_http_msg_total | This counter is incremented with every HTTP message received/sent at rest-ep microservice.                                                |
| 2      | smf_restep_http_msg       | This counter is incremented with every HTTP message received/sent at rest-ep microservice along with the time taken to serve the message. |

### Labels

The SMF REST EP microservice includes the following labels for the counters:

Table 2: SMF REST EP Microservice Labels for Counters

| Number | Label | Description                                                                       |
|--------|-------|-----------------------------------------------------------------------------------|
| 1      |       | This label can be any 5G Node that interacts with SMF. For example: AMF, PCF, NRF |

| Number | Label             | Description                                                                                                   |
|--------|-------------------|----------------------------------------------------------------------------------------------------|
| 2      | MESSAGE DIRECTION | Displays the direction of the HTTP message with respect to the REST EP microservice. The possible values are: |
|        |                   | "inbound"                                                                                                    |
|        |                   | "outbound"                                                                                                    |
| 3      | API NAME          | Displays the service name being served. It can be:                                                            |
|        |                   | "register_ue"                                                                                                 |
|        |                   | "deregister_ue"                                                                                               |
|        |                   | "subscription_req"                                                                                            |
|        |                   | "nf_registration"                                                                                             |
|        |                   | "nf_discovery"                                                                                                |
|        |                   | "slice_selection"                                                                                             |
|        |                   | "amf_create_sm_context"                                                                                       |
|        |                   | "amf_update_sm_context"                                                                                       |
|        |                   | "amf_release_sm_context"                                                                                      |
|        |                   | "amf_n1_n2_transfer"                                                                                          |
|        |                   | "pcf_sm_policy_control_create"                                                                                |
|        |                   | "pcf_sm_policy_control_update"                                                                                |
|        |                   | "pcf_sm_policy_control_delete"                                                                                |
|        |                   | "pcf_sm_policy_control_update_notify"                                                                         |
|        |                   | "pcf_sm_policy_control_terminate_notify"                                                                      |
| 4      | NF URI            | Displays the rest-ep URI used in the HTTP message (can be FQDN).                                              |
| 5      | RESPONSE STATUS   | Displays the HTTP Response. It can be any 2xx, 4xx or 5xx response.                                           |

## **SMF Service**

This section describes the supported counters and set of labels for the SMF service.

### Labels

The SMF service includes the following labels for the counters:

**Table 3: SMF Service Labels for Counters** 

| Label               | Description                                                                   |
|---------------------|-------------------------------------------------------------------------------|
| PROCEDURE TYPE      | This label can take any value depending on the type of procedure queried for: |
|                     | "pdu_sess_create"                                                             |
|                     | "ue_req_pdu_sess_mod"                                                         |
|                     | "smf_req_pdu_sess_mod"                                                        |
|                     | "pcf_req_pdu_sess_mod"                                                        |
|                     | "ue_req_pdu_sess_rel"                                                         |
|                     | "smf_req_pdu_sess_rel"                                                        |
|                     | "pcf_req_pdu_sess_rel"                                                        |
|                     | "amf_req_pdu_sess_rel"                                                        |
| STATUS              | Displays the status type. The possible values are:                            |
|                     | "attempted"                                                                   |
|                     | "success"                                                                     |
|                     | "failure"                                                                     |
| PDU CONNECTION TYPE | Displays the PDU connection type. The possible values are:                    |
|                     | "ipv4"                                                                        |
|                     | "ipv6"                                                                        |
|                     | "ipv4v6"                                                                      |
| PDU STATE           | Displays the PDU state. The possible values are:                              |
|                     | "idle"                                                                        |
|                     | "connected"                                                                   |
|                     | PROCEDURE TYPE  STATUS  PDU CONNECTION TYPE                                   |

## **SMF Protocol Microservice**

This section describes the supported counters and set of labels for the SMF Protocol microservice.

#### **Counters**

The SMF service includes the following counters:

Table 4: SMF Service Counters

| Number | Metric            | Description                                                           |
|--------|-------------------|-----------------------------------------------------------------------|
| 1      | smf_service_stats | This counter is incremented with every query made to the smf-service. |

| Number | Metric               | Description                                                                                                    |
|--------|----------------------|----------------------------------------------------------------------------------------------------|
| 2      | smf_service_counters | This is a gauge counter and can be incremented/decremented based on the functionality with every query made to the smf-service. |

### Labels

The SMF Protocol service includes the following labels for the counters:

Table 5: SMF Protocol Service Labels for Counters

| Number | Label        | Description                                                           |
|--------|--------------|-----------------------------------------------------------------------|
| 1      | MESSAGE NAME | This label can take any value depending on the procedure queried for: |
|        |              | "n4_session_establishment_req"                                        |
|        |              | "n4_session_establishment_res"                                        |
|        |              | "n4_session_modification_req"                                         |
|        |              | "n4_session_modification_res"                                         |
|        |              | "n4_session_report_req"                                               |
|        |              | "n4_session_report_res"                                               |
|        |              | "n4_session_deletion_req"                                             |
|        |              | "n4_session_deletion_res"                                             |
|        |              | "n4_association_setup_req"                                            |
|        |              | "n4_association_setup_res"                                            |
|        |              | "n4_association_update_req"                                           |
|        |              | "n4_association_update_res"                                           |
|        |              | "n4_association_release_req"                                          |
|        |              | "n4_association_release_res"                                          |
|        |              | "n4_prime_pfd_management_req"                                         |
|        |              | "n4_prime_pfd_management_res"                                         |
|        |              | "n4_heartbeat_req"                                                    |
|        |              | "n4_heartbeat_res"                                                    |
|        |              | "n4_node_report_req"                                                  |
|        |              | "n4_node_report_res"                                                  |

| Number | Label             | Description                                                                                                   |
|--------|-------------------|----------------------------------------------------------------------------------------------------|
| 2      | MESSAGE DIRECTION | Displays the direction of the HTTP message with respect to the REST EP microservice. The possible values are: |
|        |                   | "inbound"                                                                                                    |
|        |                   | "outbound"                                                                                                    |
| 3      | STATUS            | Displays the status of the message. The possible values are:                                                  |
|        |                   | "accepted"                                                                                                    |
|        |                   | "denied"                                                                                                    |
|        |                   | "discarded"                                                                                                   |